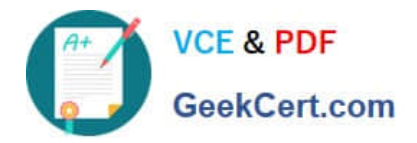

# **NS0-155Q&As**

NetApp Certified 7-Mode Data Administrator

# **Pass NetApp NS0-155 Exam with 100% Guarantee**

Free Download Real Questions & Answers **PDF** and **VCE** file from:

**https://www.geekcert.com/ns0-155.html**

100% Passing Guarantee 100% Money Back Assurance

Following Questions and Answers are all new published by NetApp Official Exam Center

**C** Instant Download After Purchase

- **83 100% Money Back Guarantee**
- 365 Days Free Update
- 800,000+ Satisfied Customers

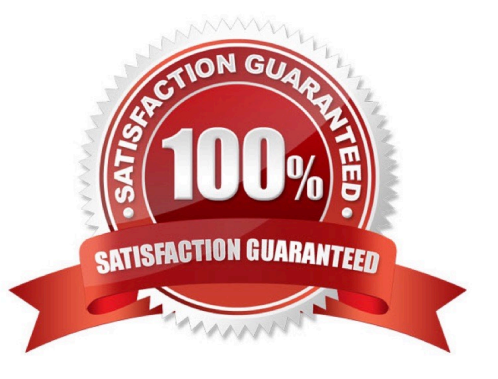

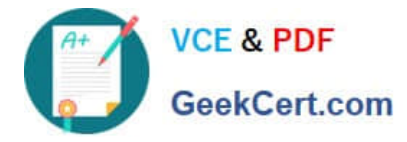

### **QUESTION 1**

For each Open Systems platform directory to be backed up to the SnapVault secondary storage system you must execute

- A. An initial baseline copy
- B. A temporary copy
- C. An incremental copy
- D. A scheduled update copy

Correct Answer: A

https://library.netapp.com/ecmdocs/ECMP1196991/html/GUID-EEBC8B52-BEA9-4B49-874F- 7EC78D3F602E.html

Each open systems platform, when prompted by the secondary system, transfers initial base images of specified directories to qtree locations on the secondary system. Note: There are no primary-side Snapshot copies in Open Systems SnapVault.

# **QUESTION 2**

Which two choices are used to configure a semi-synchronous SnapMirror relationship? (Choose two.)

- A. throttle
- B. visibility interval
- C. outstanding=3s in DOT 7.2
- D. using option semi-sync in DOT 7.3 and higher

Correct Answer: CD

#### **QUESTION 3**

The snapvault snap create volume snapname command can be executed on the \_\_\_\_\_\_\_

- A. open systems
- B. primary system only
- C. secondary system only
- D. secondary or primary systems

Correct Answer: D

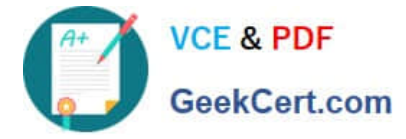

## **QUESTION 4**

Which NetApp Storage Tier component works controller-wide on a FAS controller?

- A. Flash Pool
- B. Flash Disk
- C. Flash Accel
- D. Flash Cache
- E. Flash IO
- Correct Answer: D

http://www.netapp.com/us/system/pdf-reader.aspx?m=ds-3177-0512.pdfandcc=us http://www.netapp.com/ us/products/storage-systems/flash-cache/index.aspx? ref\_source=ntp141p359372brg-c-26967a63-442ec7e9-6a7300002efa4dd6andgclid=CLLdsqWKrbkCFS4aOgodb1AAuA

Flash Cache is a controller-attached PCIe intelligent caching solution.

Flash Accel is a host-attached caching solution.

Flash Pool utilizes SSDs to enhance performance of disk aggregates (implicitly not controller-wide).

Flash Disk and Flash IO are ambiguous terms.

#### **QUESTION 5**

How do you migrate LUNs under volumes from 32-bit to 64-bit?

A. lrep

- B. ndmpcopy
- C. rsync
- D. snapvault
- Correct Answer: B
- http://wafl.co.uk/ndmpcopy/

Think of ndmpcopy as a sort of ftp for SAN. You can use it to copy files from one volume to another. Because the file is read from one volume and written to another, the constraints of volume types are not an issue.

[Latest NS0-155 Dumps](https://www.geekcert.com/ns0-155.html) [NS0-155 Practice Test](https://www.geekcert.com/ns0-155.html) [NS0-155 Exam Questions](https://www.geekcert.com/ns0-155.html)